### **CAD-Arbeitsplatz 1. Geräte**

- 
- Bildschirm
- Tastatur
- Eingabetablett
- Drucker, Hardcopygerät
- Flachbettplotter
- Trommelplotter
- Elektrostatische Plotter **Tintenstrahlplotter**

### Geometrieerstellung 1. Grundfunktionen

- Positionieren
- Digitalisieren
- Identifizieren
- **Elementeigenschaften und-änderungen**
- **1. Elementeigenschaften** 
	- Linienart
	- Linienbreite
	- Farbe
	- Ebenen

- **Hilfsfunktionen 1. Darstellungshilfen** 
	- Zoom
	- Lupe
	- Verschieben
	- Letzter Ausschnitt
	- Fenster

**Zeichnungserstellung 1. Bemaßung** 

- Strecken maße
- Ketten- und Bezugsmaße
- Radien-, Durchmesser- und Winkelmaße
- Toleranzangaben
- Maßparameter
- Symboldarstellungen

#### **Beispiele 1. Systembeispiele**

- NIXDORF, NIXAS PC-Draft
- HEWLETT-PACKARD, ME Serie 10
- CONTROL DATA, ICEM DDN

- **Anhang 1. Spezielle CAD-Anwendungen** 
	- Architektur/Bauwesen
	- Kartographie/Vermessungswesen
	- Elektrotechnik
	- Elektronik

#### digitalisiert durch

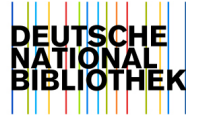

- Zeichenwerkzeuge
- Rechnerkomponenten
- Mikroprozessor
- Halbleiterspeicher
- Magnetspeicher

#### **2. CAD-Programm**

- Aufbau, Bestandteile
- Bedienoberfläche
- Mathematische Grundlagen

- 2D-, 3D-Modelle
- Datenspeicherung

- Ellipse

a comparation of the control of the control of the company of the moment of the control of the company of the

- Elementkette
- Näherungskurve

 $\hat{f}^{(1)}$  , where  $\hat{f}^{(2)}$  is the contract of the contract of the contract of the contract of the contract of the contract of the contract of the contract of the contract of the contract of the contract of the contra

المناديب والمستشفر والمتعادل والمنادر

الحالية التعالي والمتعطية استشهدت ستستعمل والانتهار

- **2. Elementänderungen** 
	- Löschen, Ausblenden Dehnen

 $\sim 10^{10}$  m  $^{-1}$ 

المستعمل والمتحدث

**2. Grundelemente**  - Punkt - Linie - Kreis

- 
- 
- Skalieren
- **2. Konstruktionshilfen**

المنافي والتسميد

- Koordinatensystem
- Raster
- Hilfslinien
- Messen
- -
	- Schraffurparameter Textparameter
- 
- 
- 

 $\mathcal{L}^{\text{max}}_{\text{max}}$  and  $\mathcal{L}^{\text{max}}_{\text{max}}$ 

- 
- 
- 

and the state of the

## **2. Schraffur 19. Text 3. Text 3. Text 4. Zeichnungsausgabe und 4. Teichnungsausgabe und 4. Zeichnungsausgabe und** - Flächenbegrenzung - Eingabe, Änderung, Darstellung **-Verwaltung**

 $\Delta \sim 10$ 

- - Zeichnungsdateien
	- Datensicherung

# **2. Konstruktionsbeispiele 3. Übungsaufgaben**

- NIXDORF, NIXAS PC-Draft

 $\label{eq:3.1} \left\langle \hat{f}_{\alpha}(\hat{u})\right\rangle = \left\langle \hat{f}_{\alpha}(\hat{u})\right\rangle + \left\langle \hat{f}_{\alpha}(\hat{u})\right\rangle + \left\langle \hat{f}_{\alpha}(\hat{u})\right\rangle + \left\langle \hat{f}_{\alpha}(\hat{u})\right\rangle + \left\langle \hat{f}_{\alpha}(\hat{u})\right\rangle + \left\langle \hat{f}_{\alpha}(\hat{u})\right\rangle + \left\langle \hat{f}_{\alpha}(\hat{u})\right\rangle + \left\langle \hat{f}_{\alpha}(\hat{u})\right\rangle + \left\langle \hat{f}_{\alpha}(\$ 

- HEWLETT-PACKARD, ME Serie 10 - Kupplung

 $\hat{\mathcal{L}}$  , where  $\hat{\mathcal{L}}$  is a constant of the set of  $\hat{\mathcal{L}}$ 

- CONTROL DATA, ICEM DDN

**Fachbegriffe** Lösungen Stichwortverzeichnis

 $\hat{L}^{\rm eff}$  and  $\hat{L}^{\rm eff}$ 

- 
- 

 $\label{eq:3.1} \mathcal{L}(\mathcal{L}(\$ 

المنافي المتعاشين وساوين

and the state of the state of the

المتحادين والمتسجد الطاعي

- Trimmen - Verschieben - Rundung - Drehen - Fase - Spiegeln a componente de la construcción de la componente de la componente de la componente de la componente de la compo

- **Makros** 
	- Erzeugung - Verwendung
	- Varianten

 $\label{eq:1.1} \mathcal{L}_{\text{max}}(\mathbf{r}) = \mathcal{L}_{\text{max}}(\mathbf{r}) = \mathcal{L}_{\text{max}}(\mathbf{r}) = \mathcal{L}_{\text{max}}(\mathbf{r})$ <u>.</u><br>1980 - Jacques Alexandria, maria e filozofoa (h. 1980).

فتراد فخصان سستمس الروبين المتواطن والمتعاون والمتعارف

 $\label{eq:1} \mathcal{L}_{\text{max}}(\mathcal{L}_{\text{max}}) = \mathcal{L}_{\text{max}}(\mathcal{L}_{\text{max}})$ 

and the communication of the communication

استاد والتالي المحادثان والمعارفة والمساح وسا

 $\hat{f}$  is a second constant  $\hat{f}$  . The  $\hat{f}$